## 3<sup>rd</sup> Party Coverage Report

County of San Diego

### What does this report tell me?

- This report can only show what has been entered by a person or uploaded and matched via MMEF.
- It tells me what clients have insurance policies inserted in Anasazi- 3<sup>rd</sup> Party Coverage.
- It tells me who the insurances are for each client.
- It tells me if an insurance has been terminated.
- It can also show some data entry errors.

#### Where do I start?

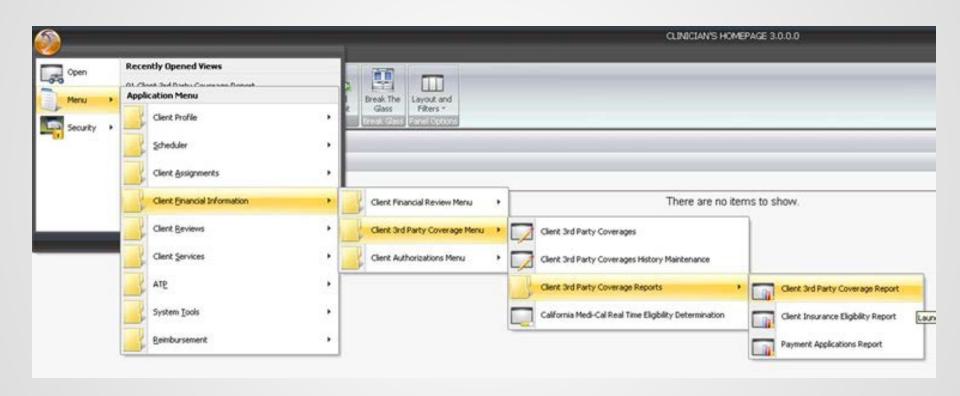

# Load template

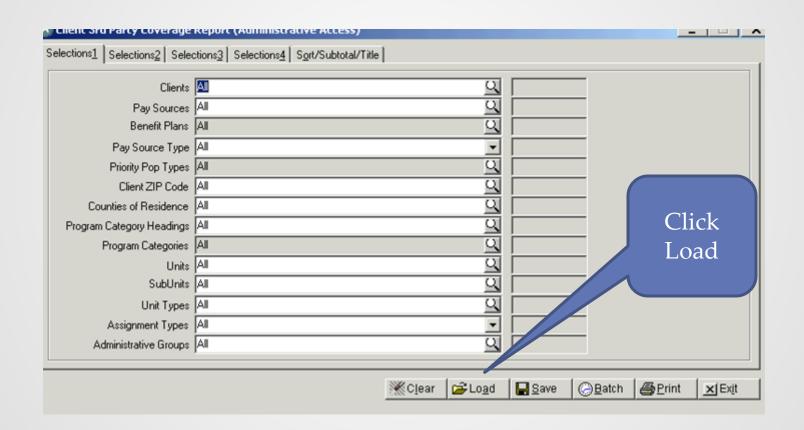

#### Choose the template for you

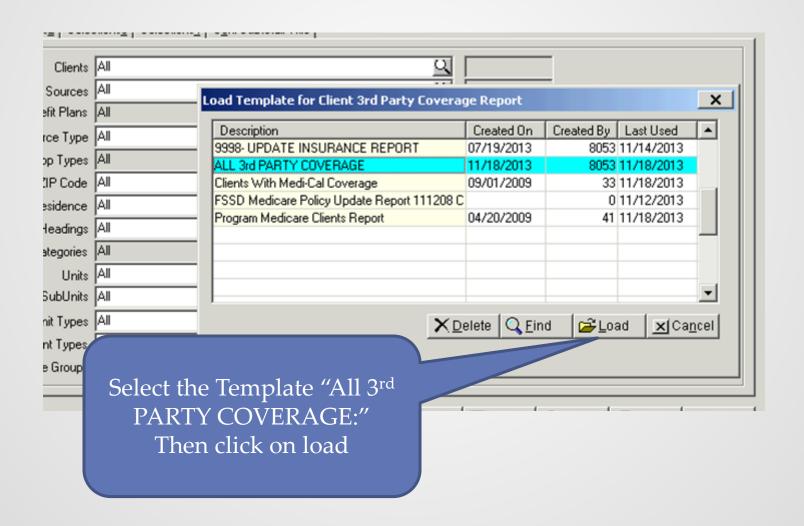

# Tailor your report to your program. Tab 1

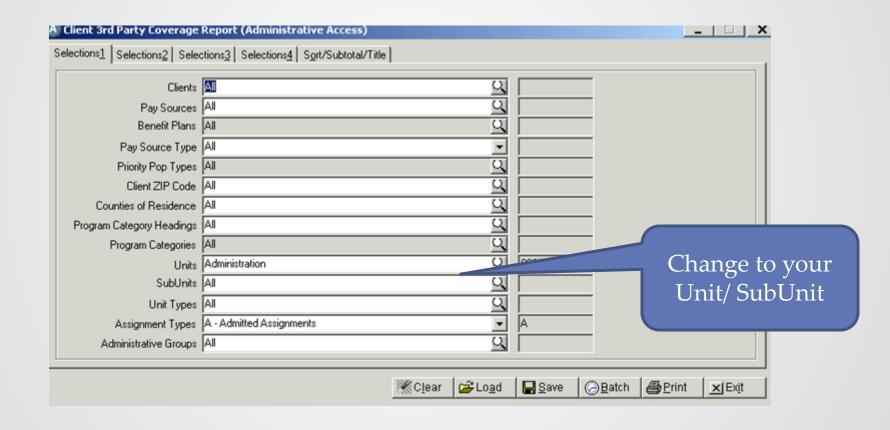

## Tab2. Set your time frame

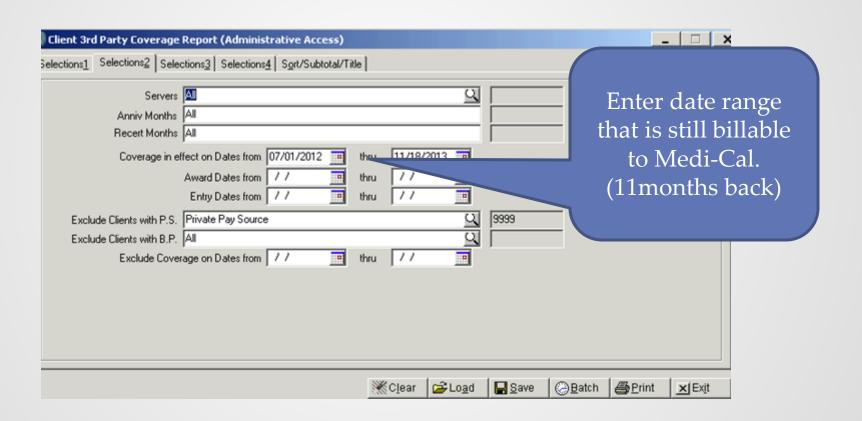

#### Go to Sort/Subtotal/Title Tab.

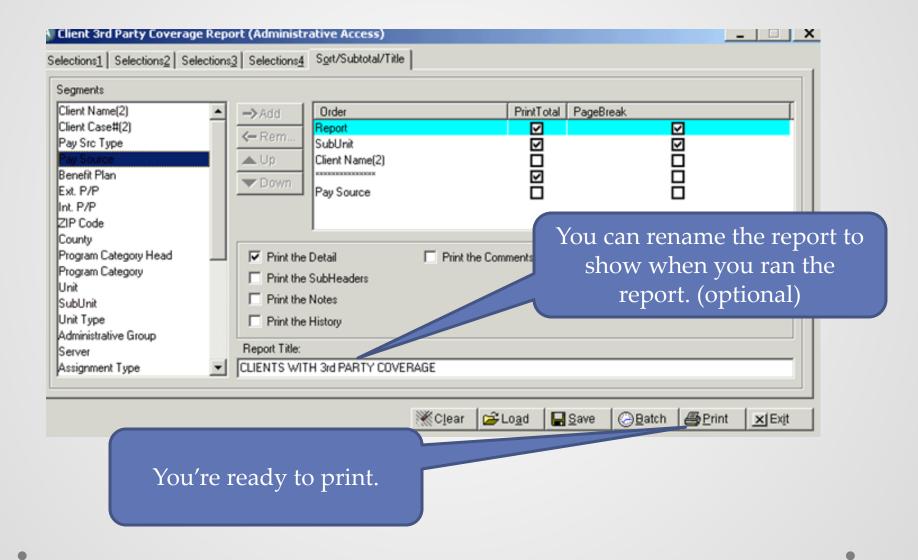

#### Print- OK

|                                                                                  | Print Destination                                                                        |
|----------------------------------------------------------------------------------|------------------------------------------------------------------------------------------|
| Order Report SubUnit Client Name(2) ************************************         | © Screen  © Default Printer  © Other Printer  © VPE File (.VPE)  © Text File  © CSV File |
| Print the Detail<br>Print the SubHeaders<br>Print the Notes<br>Print the History | File Name:  Use Local Sort Directory  OK Cancel                                          |
| ort Title:                                                                       |                                                                                          |

#### Your Report

**Client 3rd Party Coverage Report** 

Page: 2

Date : 11/18/2013

SAN DIEGO COUNTY MENTAL HEALTH

CLIENTS WITH 3rd PARTY COVERAGE

SubUnit: 8 0/8 1

\*\*\* SELECTIONS \*\*\*

Unit Selection: 8 0

Assignment Type Selection: A Admitted Assignments
Coverage which was Open (in effect): 07/01/2013 thru: 11/18/2013
Exclude Clients with coverage with P.S.: 9999 Private Pay Source
Only Open Clients are included.

Primary Assignments Only

Report : AZ151RA

| Staff | : MINEMAI              | IN, RANDY (00037  | )                 |                         |        |       |           |       |            |        |                | Time : 11:09      |
|-------|------------------------|-------------------|-------------------|-------------------------|--------|-------|-----------|-------|------------|--------|----------------|-------------------|
|       | Assignment             |                   |                   |                         |        |       | Insurance |       |            |        |                | CoPay             |
| C     | ase # Client           | Unit SUnt         | Server P PaySrc/B | 3Plan                   | Policy | #     | Group#    | Award | Start      | Expire | Rel QMOKCTp    | Amount Max BedRte |
|       | Client Name:           | 200 8 C           | , N               |                         |        |       |           |       |            | _      |                | ĺ                 |
| 20    | 3 <u>C</u> , D         | 8 0 8 1           | 9 7 6 100         | MEDI-CAL                | 94     | 5E    |           |       | 03/01/2009 |        | ии у ии        | И                 |
|       | Client Name:           | 200 3 C           | , D               |                         |        |       |           |       |            |        |                | 1                 |
| 20    | 3 C -C                 | 8 0 8 1           | 8 5 6 100         | MEDI-CAL                | 91     | 0D    |           |       | 11/01/2010 |        | ии у ии        | И                 |
| 20    | 3 C -C                 | 8 0 8 1           | 8 5 2 1442 27     | 726 KAISER FOUND/Parent | 00     | 75    |           |       | 06/29/2010 |        | S NN Y NN      | И                 |
| 20    | 3 <u>C</u> '-C         | 8 0 8 1           | 8 5 1 9998        | 1 UPDATE INSUR/Standar  | С      | OTHER |           |       | 07/01/2013 |        | РИИИИИ         | И                 |
|       | Client Name:           | 20 3 C            | -C , A            |                         |        |       |           |       |            |        |                | 3                 |
| 10    | 9 D, V                 |                   | 7 0 6 100         | MEDI-CAL                | 90     | 1E    |           |       | 03/01/2009 |        | ии ү ии        | И                 |
|       |                        | 10 9 D            | , W               |                         |        |       |           |       |            |        |                | 1                 |
| 10    | 3 E , L                |                   | 7 0 6 100         | MEDI-CAL                | 97     | 2D    |           |       | 06/01/2013 |        | ИИ У ИИ        | И                 |
| 20    | Client Name:           | 10 3 E<br>8 0 8 1 | , L<br>7 0 6 100  | MEDI-CAL                | 98     | 1E    |           |       | 07/01/2008 |        | иичии          | 1<br>N            |
|       | Client Name:           | 20 6 F            | , J               |                         |        |       |           |       |            |        |                | 1                 |
| 10    | 5 G , C                | 8 0 8 1           | 3 9 6 100         | MEDI-CAL                | 94     | 3D    |           |       | 06/01/2010 |        | ИИ У ИИ        | И                 |
|       | Client Name:           | 10 5 G            | , C               |                         |        |       |           |       |            |        |                | i                 |
| 10    | 1 G , M                |                   | 1 5 6 100         | MEDI-CAL                | 99     | 6D    |           |       | 10/01/2008 |        | ии ү ии        | И                 |
| 20    | Client Name:           | 10 1 G<br>8 0 8 1 | , M               | MEDICAL                 | 0.5    | 415   |           |       | 02/01/2012 |        | иичии          | 1                 |
| 20    | 20 G ,<br>Client Name: | 20 20 G           | 3 9 6 100<br>,D   | MEDI-CAL                | 95     | 4E    |           |       | 02/01/2012 |        | 11 11 11 11 11 | N 1               |
|       |                        |                   |                   |                         |        |       |           |       |            |        |                |                   |

# When to Use this Report?

- This report alerts you of your client's Health Plan coverage prior to billing.
- It allows you to cross check the validity of Pay Sources/Benefit Plans per client to avoid claim denials.
- It allows you to identify where your services should be billing to first.
- You can use this report as a reference when working on your other billing-related reports.